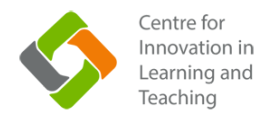

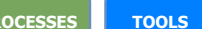

PROCESSES TOOLS TO The pinned options are quicker to setup for those new to online teaching

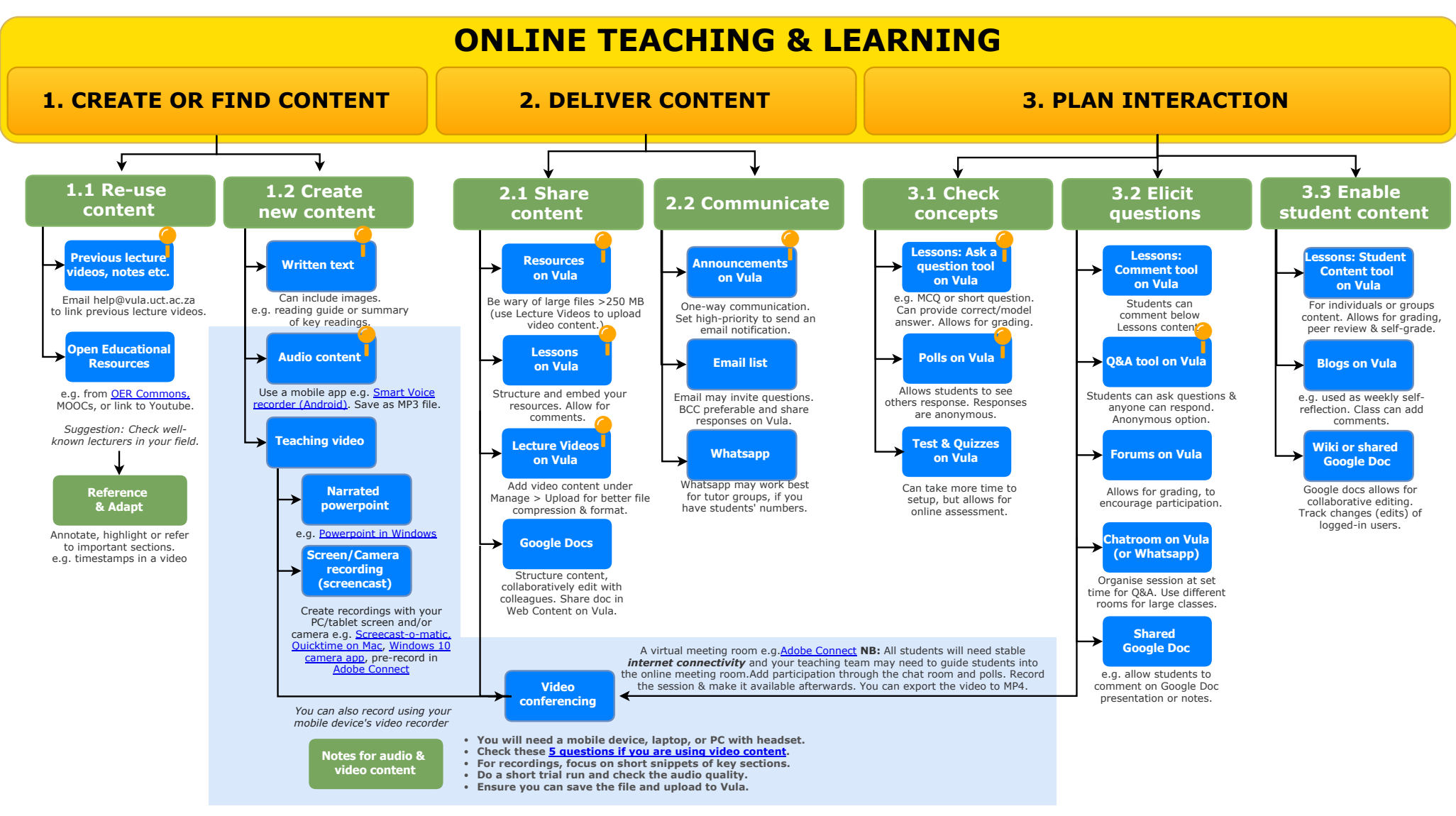

This is available online at [bit.ly/onlineTLflowchart](http://bit.ly/onlineTLflowchart) For more see [www.cilt.uct.ac.za/cilt/teaching-resources](http://www.cilt.uct.ac.za/cilt/teaching-resources)s This is a re-usable resource and is licensed under Creative [Commons](https://creativecommons.org/licenses/by-sa/4.0/legalcode) BY

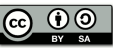